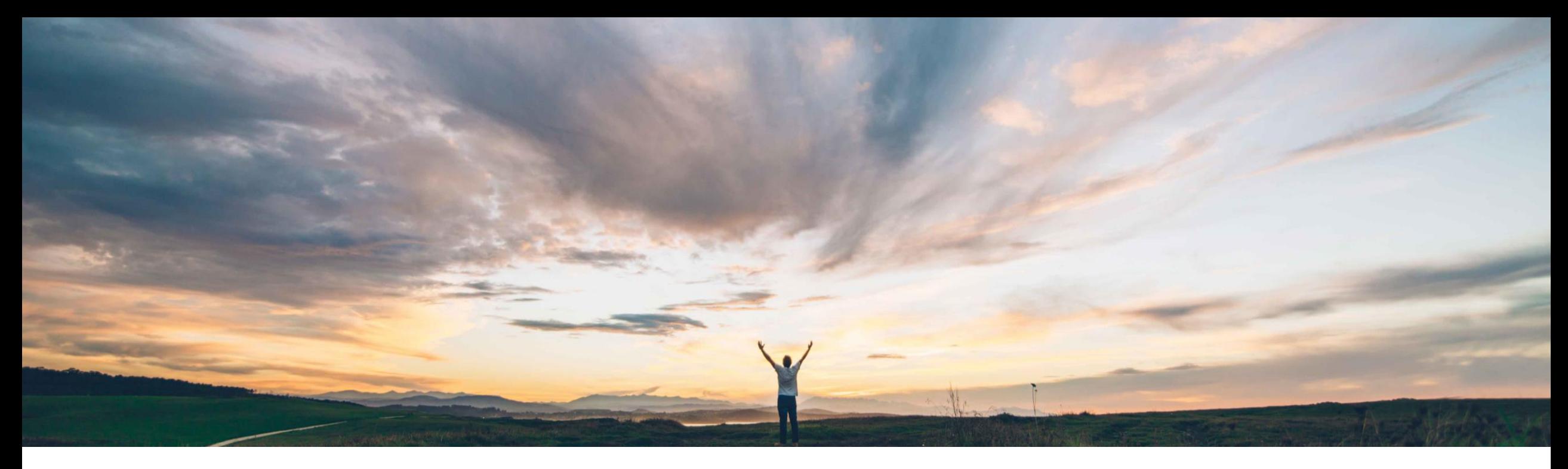

### SAP Ariba

# **Feature at a Glance Bill of Materials (BOM) Comparison**

Badrinath Waiker, SAP Ariba Target GA: February, 2019

CONFIDENTIAL

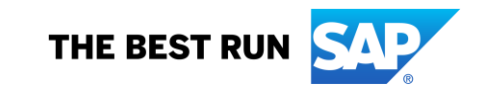

#### **Customer challenge**

With the changing BOM design and changing supplier quotes for part pricing, customers today find it difficult to compare and track the changes over a period of time related to BOM structure and part pricing.

#### **Meet that challenge with SAP Ariba**

SAP Ariba introduces the ability to compare and review:

- Two different BOMs, usually similar BOMs, on structural composition and part pricing
- Same BOM to track structural changes and part pricing over a period of time

The changes to the BOM structure and part pricing are highlighted with color codes.

#### **Experience key benefits**

**Ease of implementation Geographic relevance**

• Better **user experience** with the added advantage to compare and track changes with Ariba solution

Low touch / simple

Global

**Effectiveness** in reporting and decision making

#### **Solution area**

SAP Ariba Strategic Sourcing Suite/Product Sourcing This feature is **automatically on** for all customers

#### **Implementation information**

with the applicable solutions and is ready for immediate use.

#### **Prerequisites and Limitations**

The feature is applicable only with Product sourcing and BOMs being used.

Users should belong to Materials Manager or Materials viewer groups.

#### **Detailed feature information**

When the feature is enabled the user gets the ability to select and compare BOMs on the product sourcing dashboard

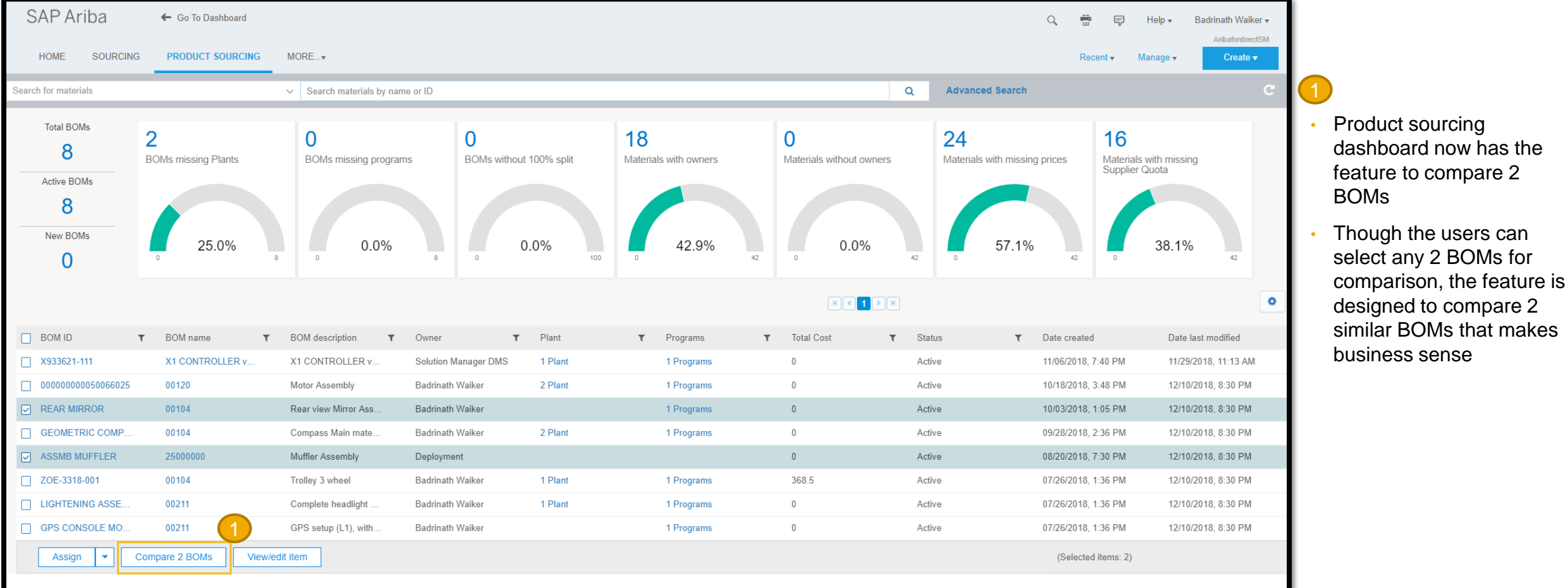

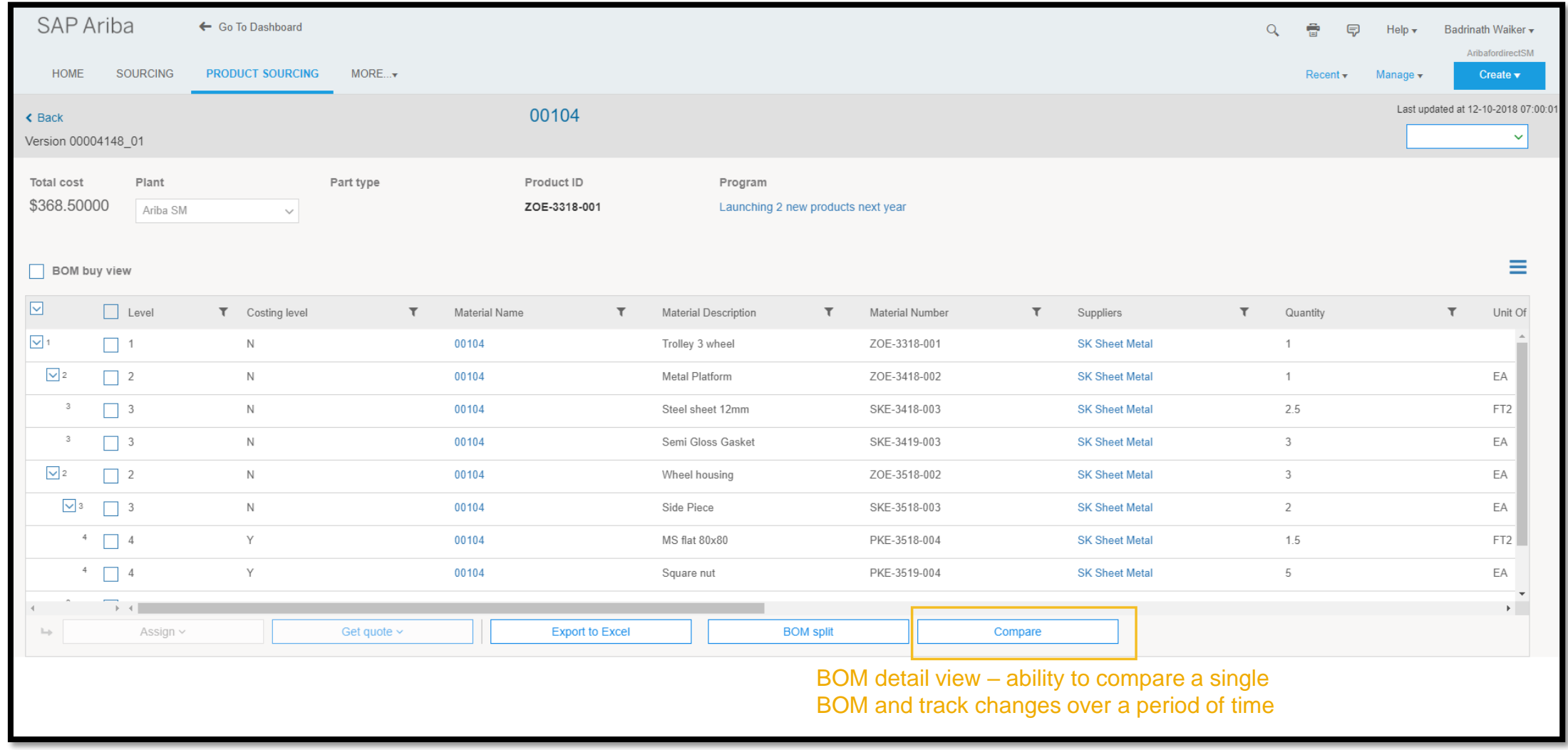

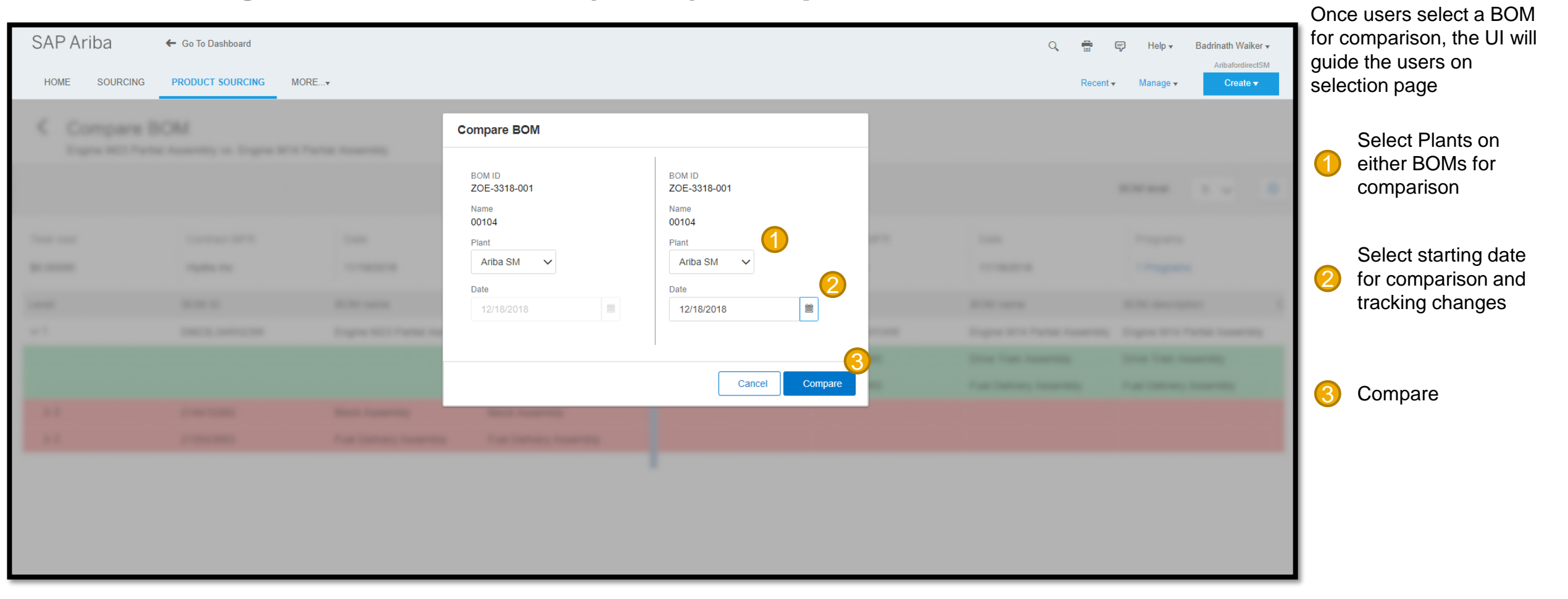

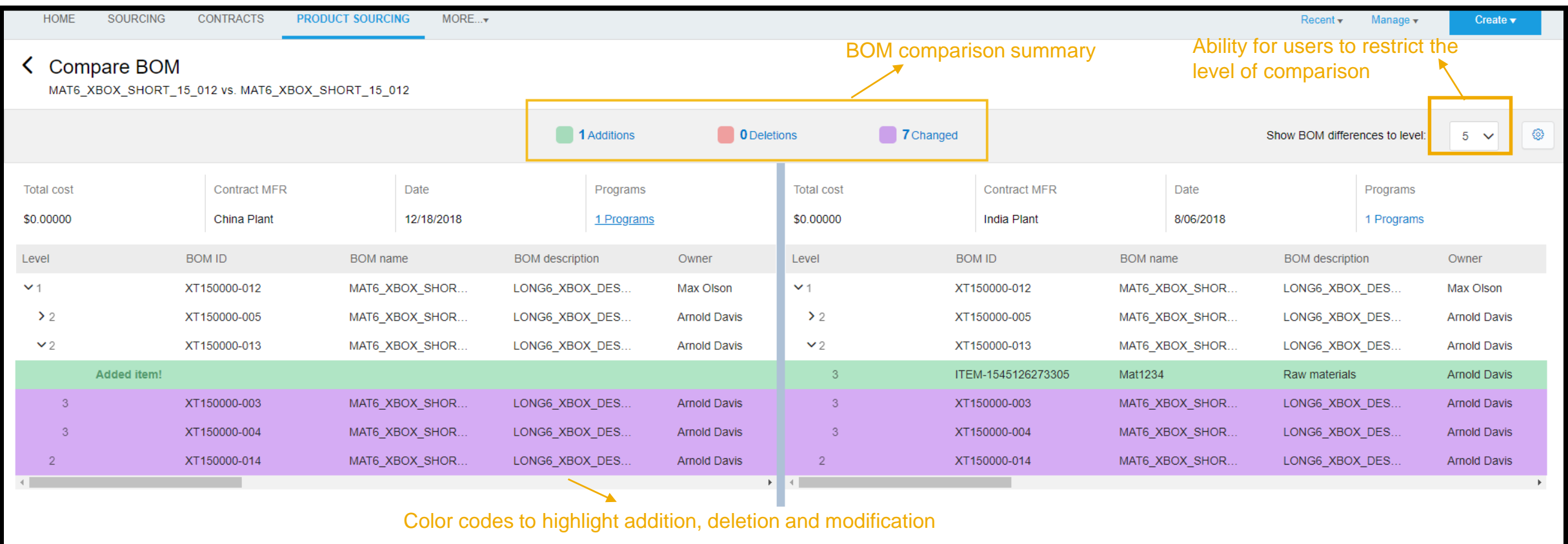